## **Hollins University [Hollins Digital Commons](http://digitalcommons.hollins.edu?utm_source=digitalcommons.hollins.edu%2Fwrlnews%2F31&utm_medium=PDF&utm_campaign=PDFCoverPages)**

[WRL Newsletters](http://digitalcommons.hollins.edu/wrlnews?utm_source=digitalcommons.hollins.edu%2Fwrlnews%2F31&utm_medium=PDF&utm_campaign=PDFCoverPages) **[Wyndham Robertson Library](http://digitalcommons.hollins.edu/wrl?utm_source=digitalcommons.hollins.edu%2Fwrlnews%2F31&utm_medium=PDF&utm_campaign=PDFCoverPages)** 

3-1-2011

# WRL Newsletter March 2011

Maryke Barber *Hollins University*

Follow this and additional works at: [http://digitalcommons.hollins.edu/wrlnews](http://digitalcommons.hollins.edu/wrlnews?utm_source=digitalcommons.hollins.edu%2Fwrlnews%2F31&utm_medium=PDF&utm_campaign=PDFCoverPages) Part of the [Library and Information Science Commons](http://network.bepress.com/hgg/discipline/1018?utm_source=digitalcommons.hollins.edu%2Fwrlnews%2F31&utm_medium=PDF&utm_campaign=PDFCoverPages)

### Recommended Citation

Barber, Maryke, "WRL Newsletter March 2011" (2011). *WRL Newsletters.* Paper 31. [http://digitalcommons.hollins.edu/wrlnews/31](http://digitalcommons.hollins.edu/wrlnews/31?utm_source=digitalcommons.hollins.edu%2Fwrlnews%2F31&utm_medium=PDF&utm_campaign=PDFCoverPages)

This Article is brought to you for free and open access by the Wyndham Robertson Library at Hollins Digital Commons. It has been accepted for inclusion in WRL Newsletters by an authorized administrator of Hollins Digital Commons. For more information, please contact [vandalesa@hollins.edu.](mailto:vandalesa@hollins.edu)

**MARCH 2011** 

# W Y N D H A M R O B E R T S O N L I B R A R Y N E W S

## WWW.HOLLINS.EDU/LIBRARY

# LIBRARY STUDENT A D V I S O R Y C O M M I T T E E

The Library Student Advisory Committee started in Spring 2009 to invite students to participate in improving library services. Going on two years now, the committee has come a long way in making the library a better place for the Hollins community.

According to Kesley DeForest "13, who has served on SAC for over a year, "The committee serves as a forum for students of all backgrounds and library staff. We discuss changes to the library and ideas for improvements. The

Have you taken the library survey? It only takes 10 minutes! Take it online: www.surveymonkey.com/s/wrl.

students help spread the word of library changes and upcoming events."

*Continued on page 2* 

### PRECISION SEARCH IN NEW SCIENCE VIDEOS

The U.S. Department of Energy has a new site for searchable access to videos of the most exciting research and development in energy taking place today. The videos highlight research taking place at the National Laboratories and other research facilities sponsored by the DOE.

With this exciting content, the new site also demonstrates new developments in precision search. According to the news release, "When users search for specific scientific words and phrases of interest to them, precise snippets of the video where the specific search term was spoken will appear along with a timeline. Users can then select a snippet or a segment along the timeline to begin playing the video at the exact point in the video where the words were spoken." This state-of-the-art audio indexing and speech recognition technology is part of a Microsoft research project.

You can find ScienceCinema at [http://www.osti.gov/](https://exch2k7.hollinsnt.hollins.edu/owa/redir.aspx?C=7a7abcf25ca14119957d4ebf2be40051&URL=http%3a%2f%2fwww.osti.gov%2fsciencecinema%2f) [sciencecinema/.](https://exch2k7.hollinsnt.hollins.edu/owa/redir.aspx?C=7a7abcf25ca14119957d4ebf2be40051&URL=http%3a%2f%2fwww.osti.gov%2fsciencecinema%2f)

## **MOVIES AT THE LIBRARY**

#### Monday"s Girls

Sunday, March 13, 2 p.m. Introduced by Professor LeeRay Costa

Monday"s Girls follows two young Nigerian women's different experiences of a traditional rite of passage. At the intersection of custom and modernity, the film explores the contradictions in African women"s lives today.

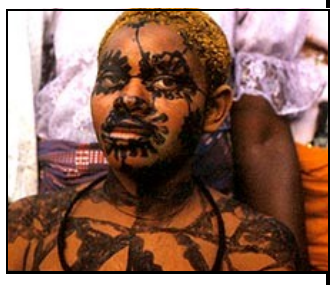

*"A daring look at the negotiation of multiple issues of gendered identities, individual versus communal voices, traditions versus modernity." — Maureen Eke, Central Michigan University*

To find out more about the "Now at the Library" series, contact librarian Maryke Barber at 362-6328 or mbarber@hollins.edu.

# **ART ON YOUR IPHONE**

For anyone using i-devices, Artstor is now mobile for iPad, iPhone and iPod Touch!

How to use Artstor on your i-Device:

1. Access Artstor as usual, by signing in via the library website with your university ID info.

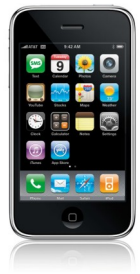

2. Sign into the mobile version. This login requires additional Artstor account info: email and password. This would be the same login you use within Artstor to access image groups, shared folders, etc. If you don"t have such an account

*Continued on page 2* 

WWW. HOLLINS.EDU/LIBRARY >< ASKREF@HOLLINS.EDU >< im: ASKWYNDHAM

# M O R E L I B R A R Y N E W S

## STUDENT ADVISORY COMMITTEE **CONTINUED**

#### *From page 1*

So far, the committee has suggested the stress-buster games and a quiet floor for exam week, they requested blankets to be purchased for students when they get cold while in the library, and they urged that materials from instruction sessions be available online. In addition, they have made suggestions for the library website such as putting up podcasts of the beanstalk readings.

The committee also gives input on the selection of documentaries that are shown in our documentary series each year, and two of the committee members will be judges in this year"s library research awards.

"I love being on the committee. I want to help better integrate the library as a key resource on the Hollins community. Students often know only half of what the library has to offer. I consider it my duty as a committee member to help inform our students of how awesome our library is," Kelsey adds.

When the committee formed, staff members asked faculty and administrators for recommendations and announced the committee in Senate. Since then, they have invited incoming students to join during orientation. No prerequisites are necessary.

The committee meets three times per semester, and their next meeting is March 29.

"I hope that we can make some real, valuable changes to the library which will encourage Hollins students to make full use of all the great things that the library and the university have to offer," staff member and MALS student Melanie Moses said.

If interested in joining the Library Student Advisory Committee, contact Maryke Barber at 362-6328 or mbarber@hollins.edu.

## ART ON YOUR IPHONE **CONTINUED**

#### *From page 1*

created already, you will need to do this first on your computer (it cannot be created on a mobile device).

Artstor Mobile has read-only features such as searching and browsing, zooming, and viewing saved image groups. They are also introducing the Flashcard View, which allows users to test their knowledge by viewing the image, then flipping it to reveal the accompanying information. For more information, see [http://help.artstor.org/wiki/](https://exch2k7.hollinsnt.hollins.edu/owa/redir.aspx?C=7a7abcf25ca14119957d4ebf2be40051&URL=http%3a%2f%2fhelp.artstor.org%2fwiki%2findex.php%2fARTstor_Mobile) [index.php/ARTstor\\_Mobile.](https://exch2k7.hollinsnt.hollins.edu/owa/redir.aspx?C=7a7abcf25ca14119957d4ebf2be40051&URL=http%3a%2f%2fhelp.artstor.org%2fwiki%2findex.php%2fARTstor_Mobile) 

#### For help using Artstor Mobile, feel free to contact Erin Gordon (362-6653, egordon@hollins.edu) or Maryke Barber (362-6328, [mbarber@hollins.edu\)](https://exch2k7.hollinsnt.hollins.edu/owa/redir.aspx?C=7a7abcf25ca14119957d4ebf2be40051&URL=mailto%3ambarber%40hollins.edu).

### **MARCH 2011 - PAGE 2**

## BACK ISSUES IN PROJECT MUSE

Project Muse is adding archival content for many of its journals! Since Jan. 2010, the following journals in project Muse now go back to volume 1:

- Aleph: Historical Studies in Science and Judaism
- Arizona Journal of Hispanic Cultural Studies
- Biography
- Contagion: Journal of Violence, Mimesis, and Culture
- English Literature in Transition, 1880-1920
- Fourth Genre: Explorations in Nonfiction
- French Colonial History
- The Global South
- Goethe Yearbook
- The Henry James Review
- Hume Studies
- Journal of Middle East Women's Studies
- Journal of Modern Greek Studies
- Journal of Women's History
- Nabokov Studies
- Philip Roth Studies
- Race/Ethnicity
- Rhetoric and Public Affairs
- Theatre Topics
- Women in German Yearbook: Feminist Studies

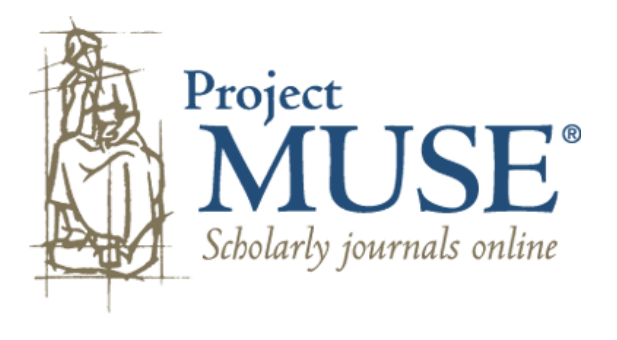

WWW. HOLLINS.EDU/LIBRARY >< ASKREF@HOLLINS.EDU >< im: ASKWYNDHAM